# Интеграция с платёжными терминалами TourPay и другие новые возможности системы ERP.travel

**ОБНОВЛЕНИЕ ВЫПУЩЕНО 14.10.2014**

## <span id="page-0-0"></span>**Новое в системе автоматизации туристической компании ERP.travel**

Обновление системы автоматизации EPR.travel 5.7 открывает новые возможности для существующих и потенциальных пользователей системы.

Разработан интерфейс подключения к системе платёжных сервисов TourPay. Что дает возможность подключиться турфирме к онлайн получению платежей через сеть терминалов [http://tourpay.ru/.](http://tourpay.ru/)

Добавление автоматических напоминаний для менеджеров о необходимости контакта с клиентом перед вылетом и после прилета, позволит Вашим сотрудникам быть ближе к клиентам. В системе упрощена настройка записей электронной почты для пользователей Gmail, Yandex и Rambler. Также изменены настройки для наших белорусских клиентов: заполнение полей ИНН и КПП не являются обязательными.

#### <span id="page-0-1"></span>**Интерфейс подключения к "TourPay"**

Для наших клиентов, подключенных или только планирующих использование системы "TourPay", мы разработали возможность онлайн интеграции ERP.travel и "TourPay".

Интеграция позволит клиентам туристической компании получить сумму задолженности прямо в терминале и произвести оплату. Платеж незамедлительно отразится в базе турфирмы в системе ERP.travel в виде документа оплата по платежной карте с указанием договора с "Tourpay".

Турфирме необходимо обратиться к «Tourpay» для заключения договора и запросить у технической поддержки [support@erp.travel](mailto:support@erp.travel) параметры подключения.

[www.erp.travel](http://www.erp.travel/) 7 (499) 704-55-45 [Facebook.com/erptravel](http://www.erp.travel/)

Жми нравится, чтобы следить за обновлениями и новостями

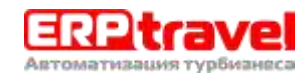

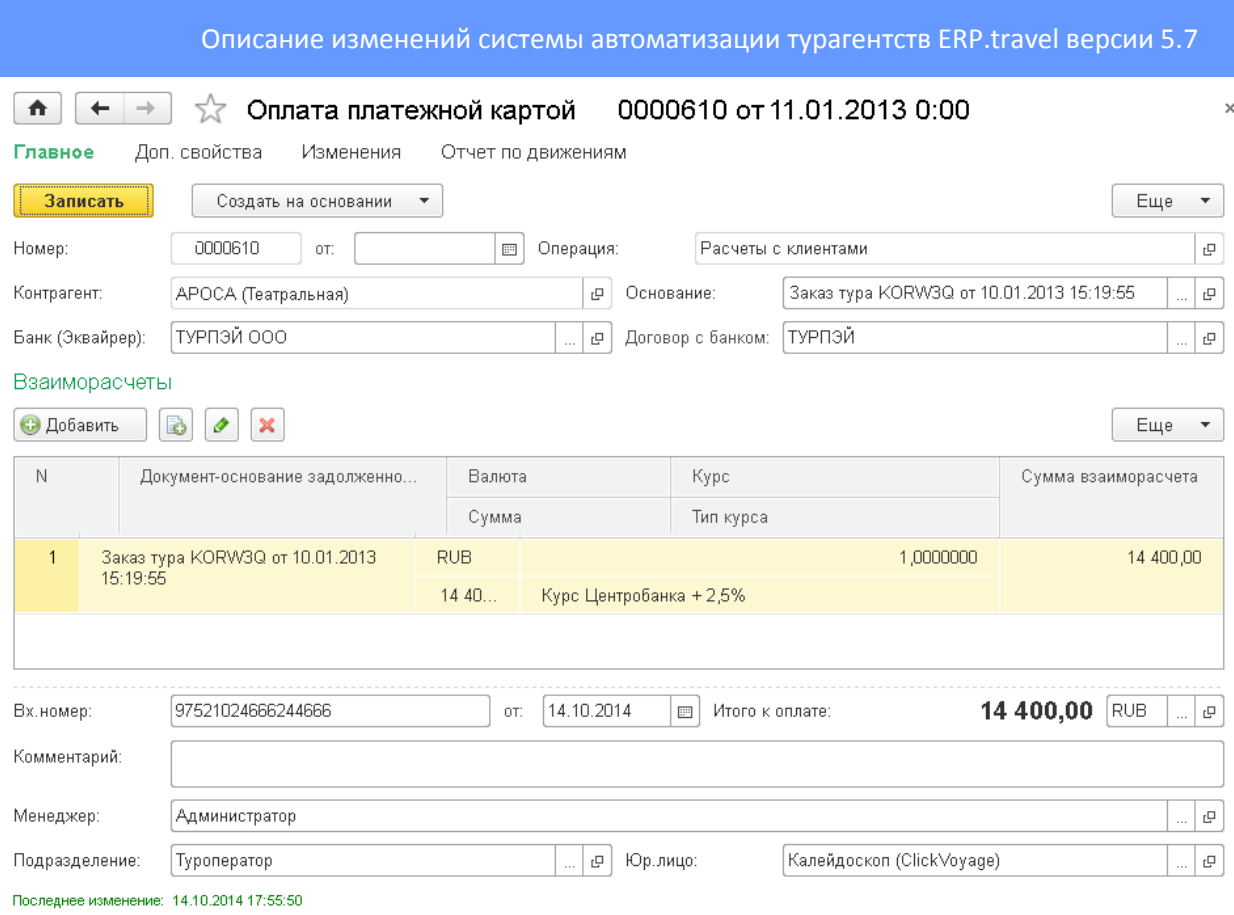

#### <span id="page-1-0"></span>**Импорт из системы «Мастер-Тур»**

Реализован импорт из системы «Мастер-Тур» — одной из самых распространенных программ для автоматизации туроператоров в России. В рамках импорта осуществляется перенос туристов, справочников географии, типов питания, номеров, рекламы, поставщиков и туристических агентств и, самое главное, заказов туров вместе с платежами. При импорте осуществляется чистка дублей по клиентам и справочникам.

Перенесенные данные могут быть использованы для рассылок и истории работы с клиентами. Таким образом, импорт позволяет туристическим компаниям осуществить плавный переход со старого программного обеспечения на систему автоматизации деятельности турфирмы ERP.travel без перерыва в работе.

#### <span id="page-1-1"></span>**Автоматические напоминания при создании заказов**

Теперь при оформлении заказа автоматически создаются задачи и напоминания для менеджера о необходимости контакта с клиентом перед началом поездки и после её окончания. По умолчанию — 1 день до вылета и 2 дня после прилета (параметры настраиваются).

Тем самым, система позволят поддержать автоматически постоянный контакт с клиентом, не упустить важные сведения перед вылетом и повысить лояльность и качество обслуживания клиентов

[Facebook.com/erptravel](http://www.erp.travel/) Жми нравится, чтобы следить за обновлениями и новостями

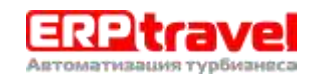

#### Описание изменений системы автоматизации турагентств ERP.travel версии 5.7

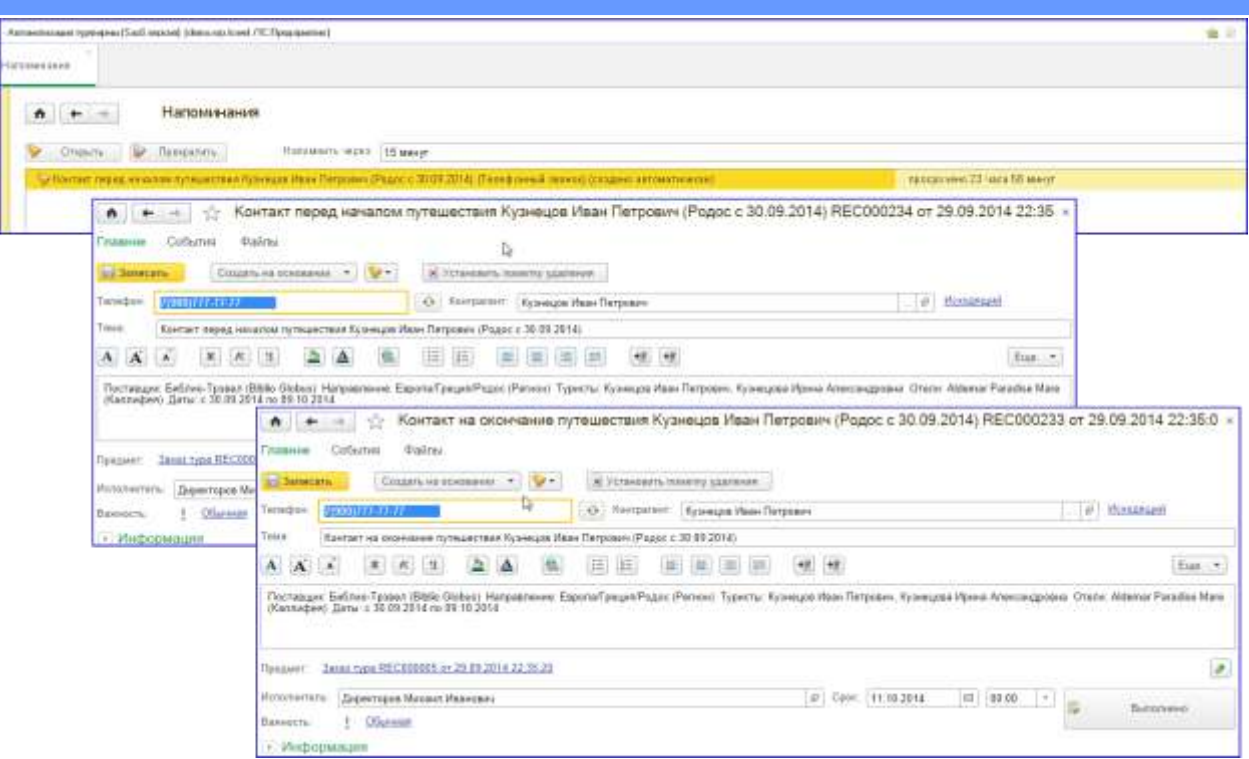

### <span id="page-2-0"></span>**Упрощенные настройки электронной почты на доменах Gmail, Mail, Rambler, Yandex.**

В системе автоматизации ERP.travel имеется возможность работы с собственным почтовым ящиком (получение и/или отправка почты), расположенном как на персональном так и на публичном домене Gmail, Yandex, Rambler.

Согласно упрощенной настройке необходимо просто ввести имя и пароль пользователя электронной почты, а система ERP.travel автоматически подставит все параметры подключения к почте Gmail, Yandex, Rambler.

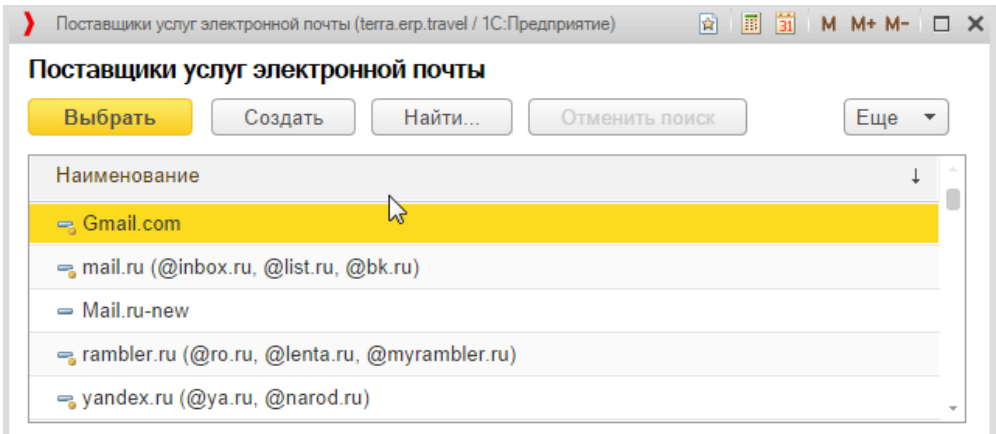

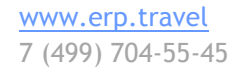

[Facebook.com/erptravel](http://www.erp.travel/)

Жми нравится, чтобы следить за обновлениями и новостями

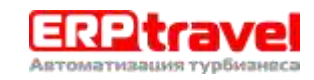

#### **Оглавление**

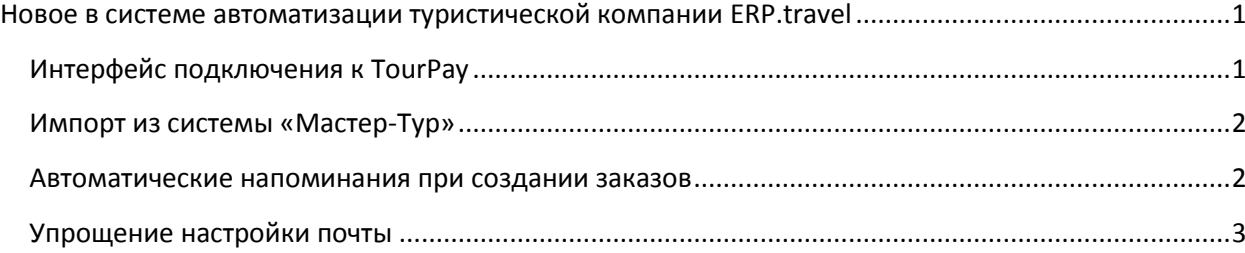

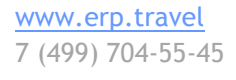

#### [Facebook.com/erptravel](http://www.erp.travel/)

Жми нравится, чтобы следить за обновлениями и новостями

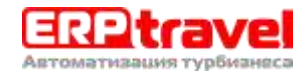